**Payroll Accounting 2017 27th Edition Bieg Solutions Manual** Payroll Accounting 2017 27th Edition Bieg Solutions Manual

**Note to Instructors:** If students are preparing Continuing Payroll Problems in CLGL, please note slight differences in wage Note to Instructors: If students are preparing Continuing Payroll Problems in CLGL, please note slight differences in wage and tax calculations due to rounding in addition to differences in FIT, net pay, and journal entries. Please access solutions [and tax calculations due to rounding in addition to differences in FIT, net pay, and journal entries. P](https://testbankdeal.com/download/payroll-accounting-2017-27th-edition-bieg-solutions-manual/)lease access solutions for Continuing Payroll Problems on the Instructor Resource website. for Continuing Payroll Problems on the Instructor Resource website.

## **CONTINUING PAYROLL PROBLEM . A CONTINUING PAYROLL PROBLEM • A** KIPLEY COMPANY, INC. **KIPLEY COMPANY, INC.**

## **Payroll Register Payroll Register**

For Period Ending January 8, 20--For Period Ending January 8, 20--

**1.**

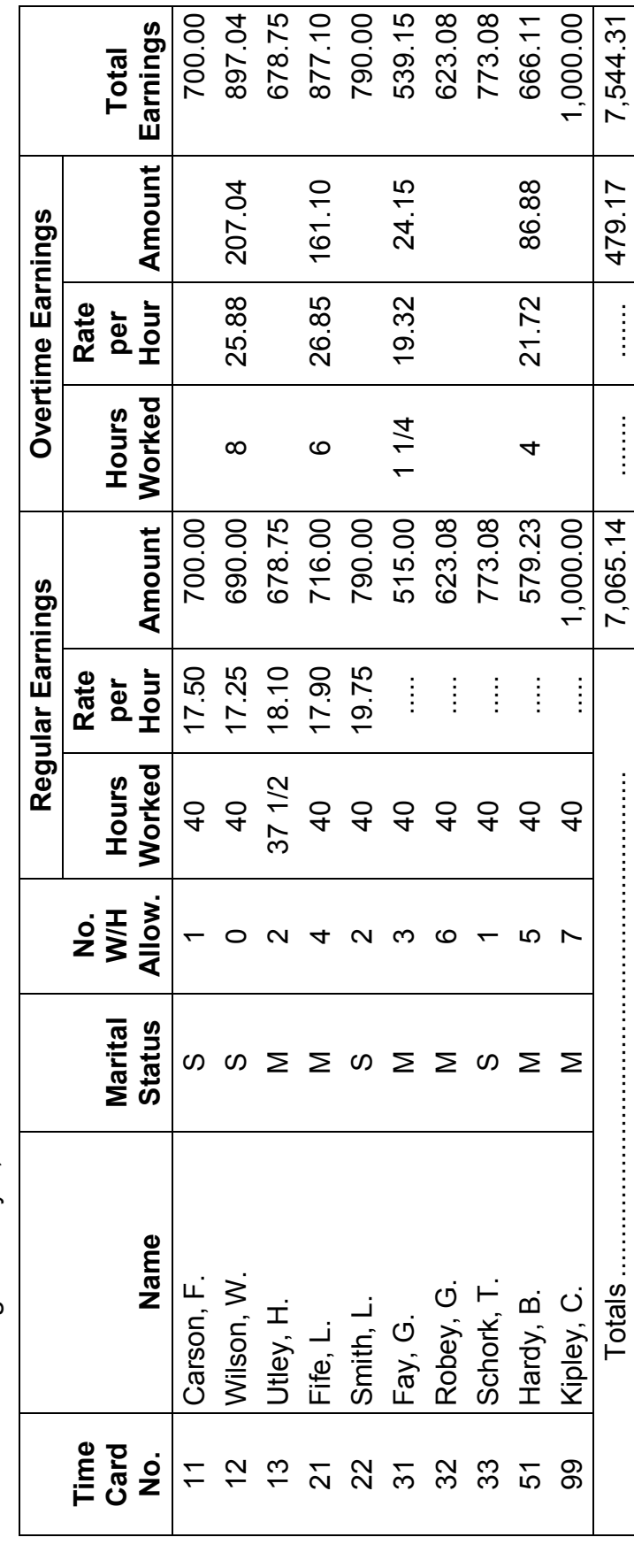

CPP –1 © 2017 Cengage Learning ®. May not be scanned, copied or duplicated, or posted to a publicly accessible website, in whole or in part.

## **TEST 2**

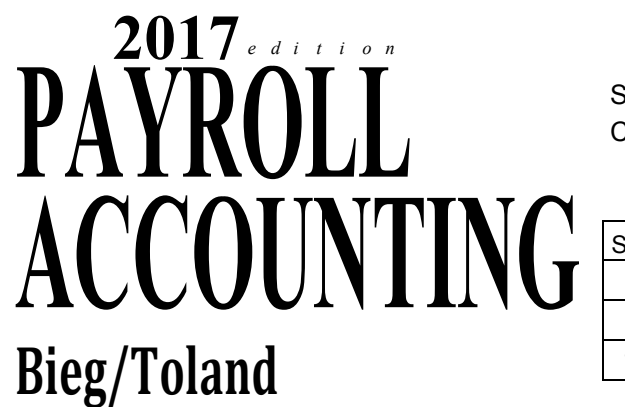

**Student** 

Chapter 2 Date

SCORING RECORD

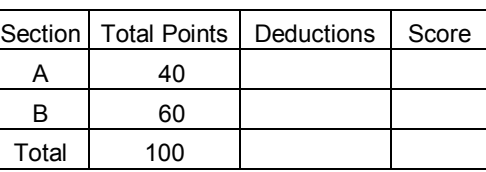

**Section A**—DIRECTIONS: Each of the following statements is either true or false. Unless directed otherwise by your instructor, indicate your choice in the Answers column by writing "T" for a true answer or "F" for a false answer. (2 points for each correct answer)

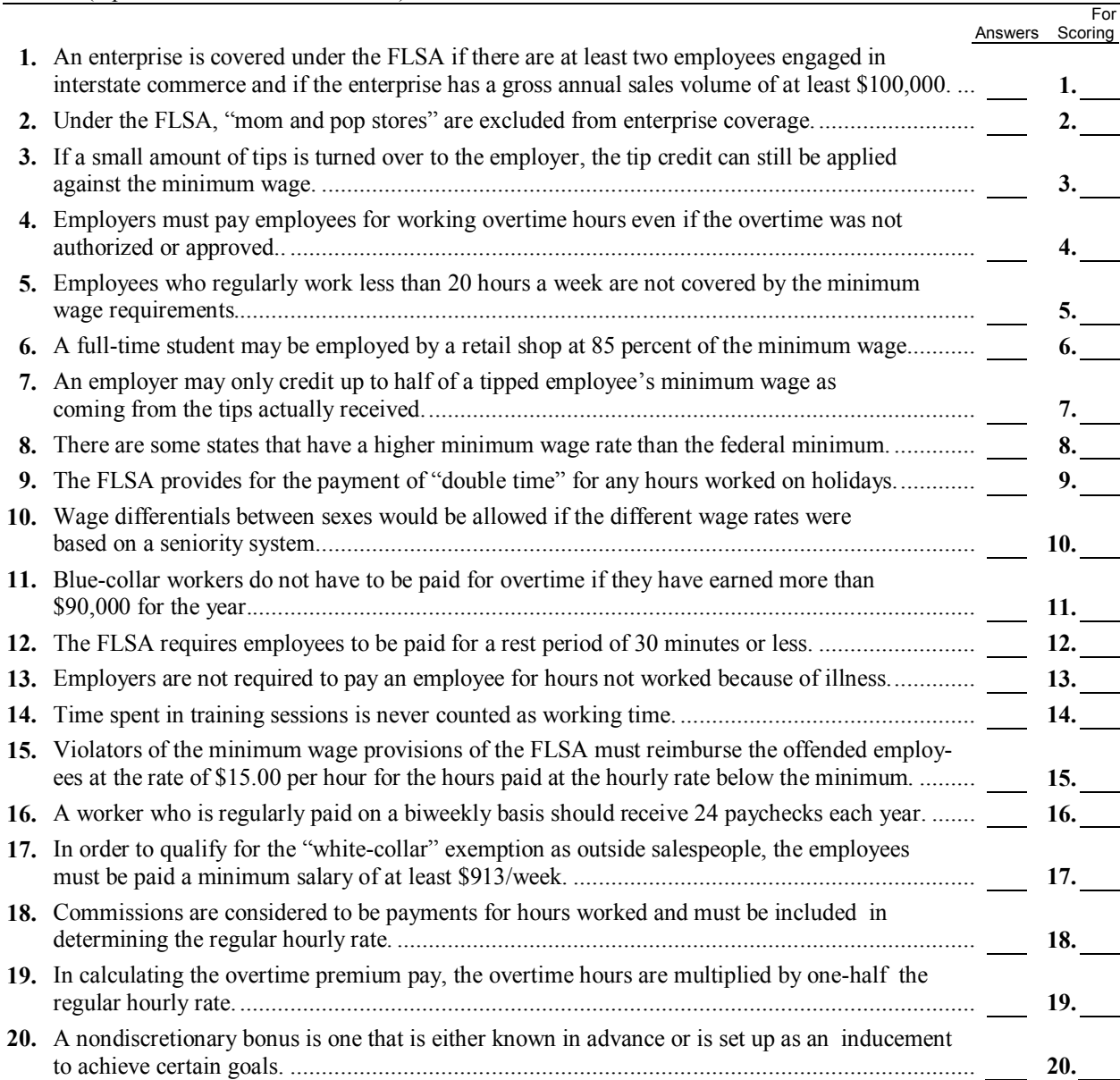

© 2017 Cengage Learning®. May not be scanned, copied or duplicated, or posted to a publicly accessible website, in whole or in part.

**Section B—DIRECTIONS:** Solve the following problems and record the answers in the Answers column. Carry each hourly rate and each overtime rate to 3 decimal places and then round off to 2 decimal places. (6 points for each correct answer)

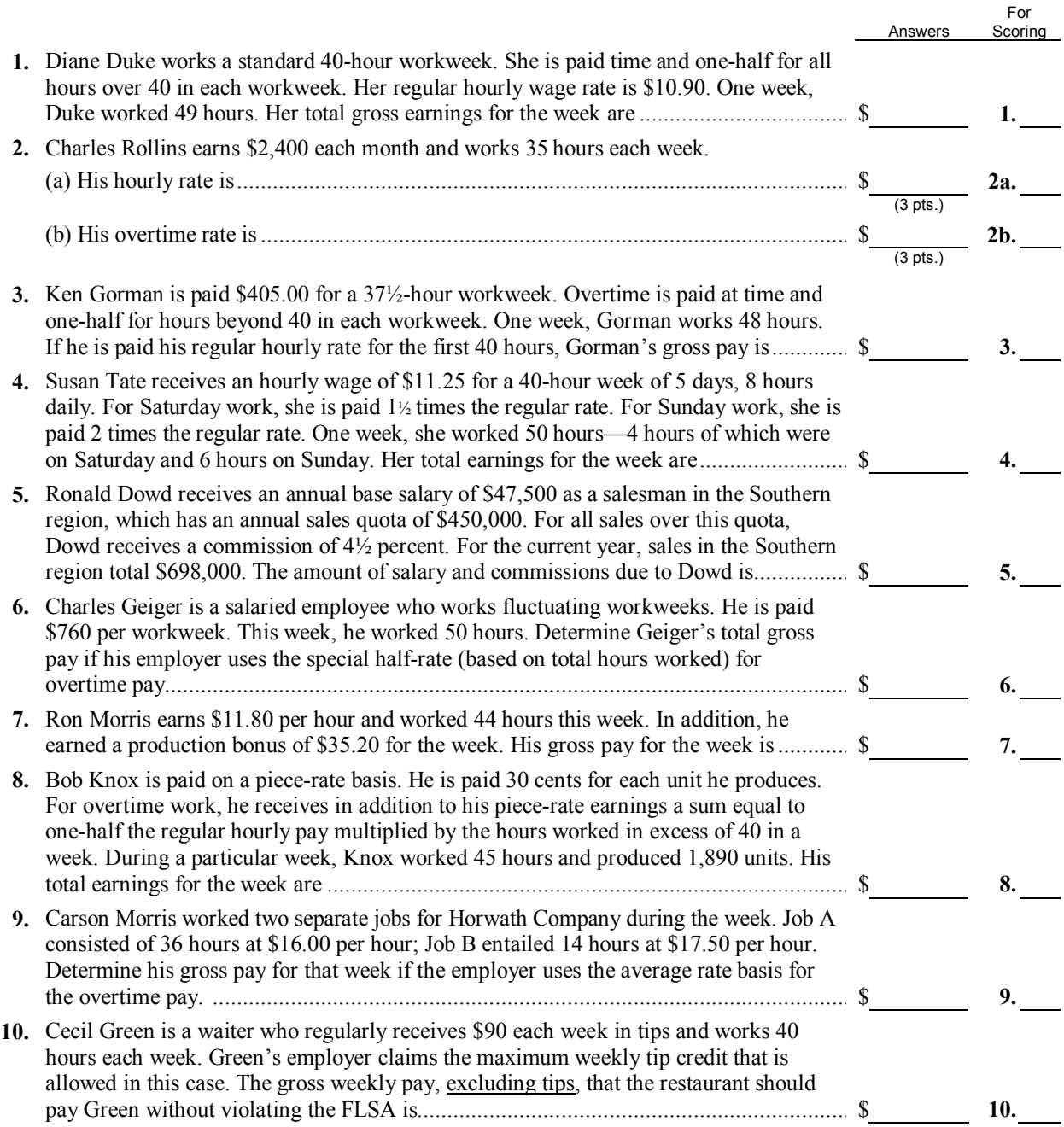

## **Creating a CLGL Assignment**

Once you have your course and any sections set up, you can create Homework or Test assignments comprised of CLGL problems.

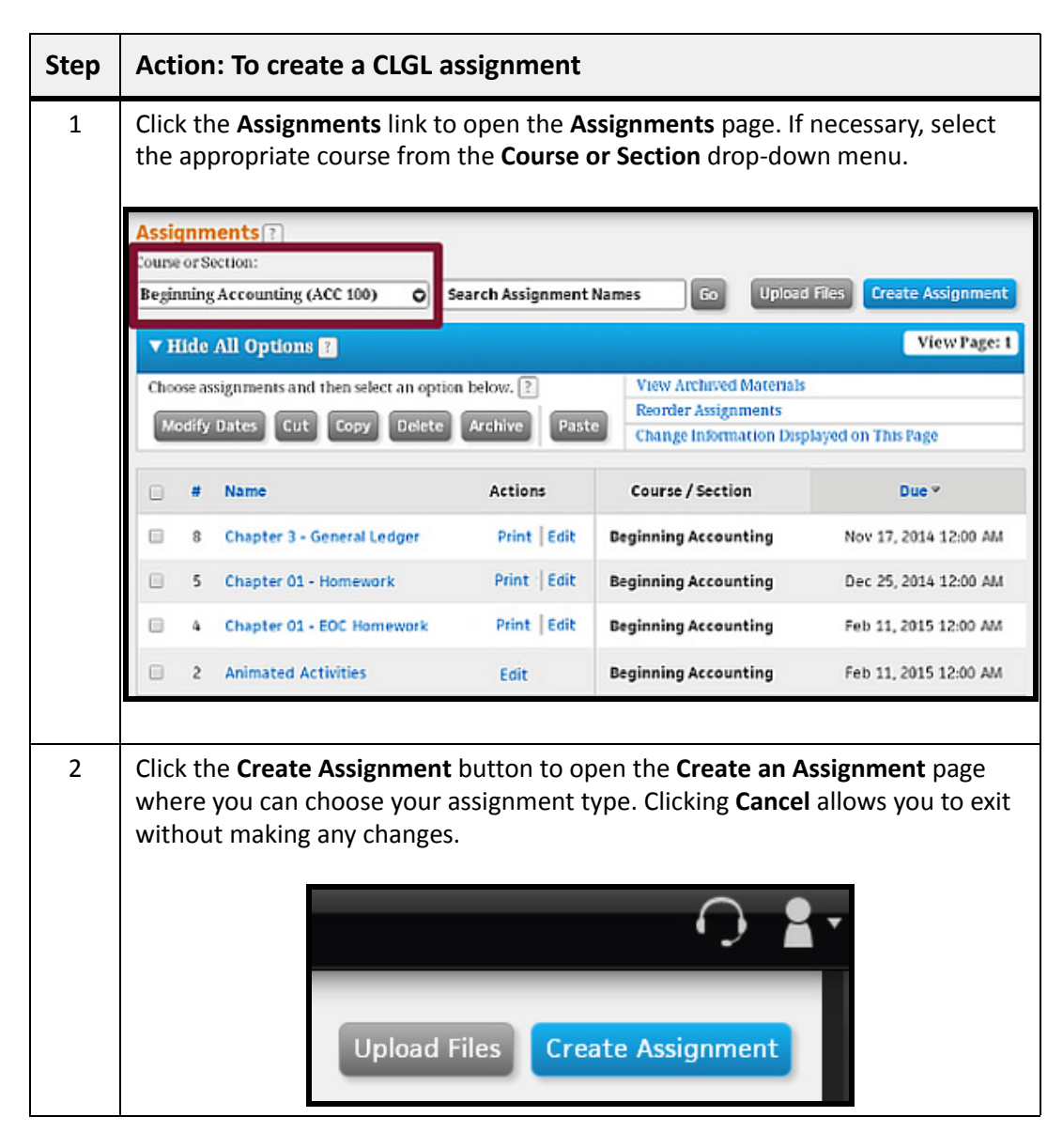

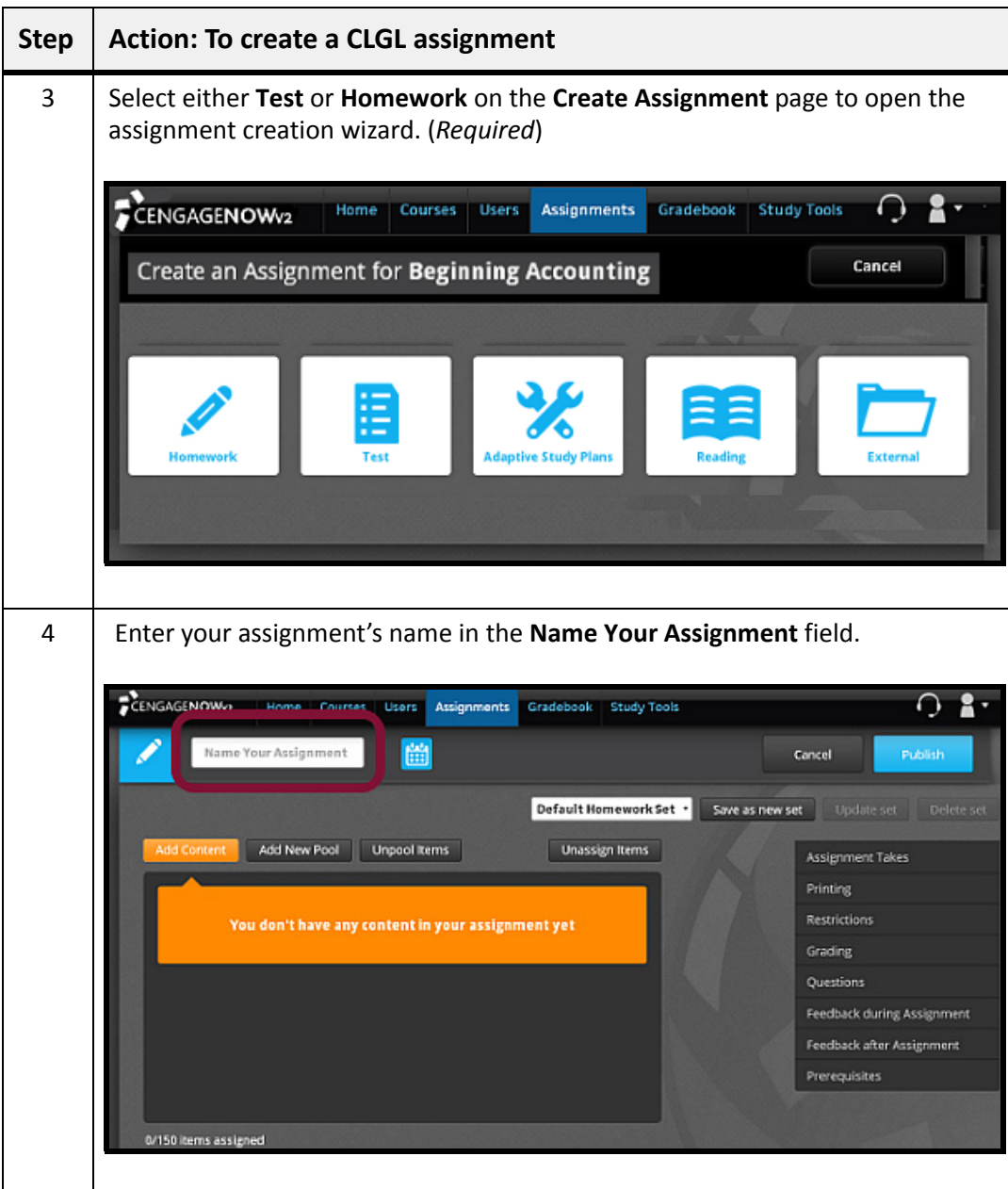

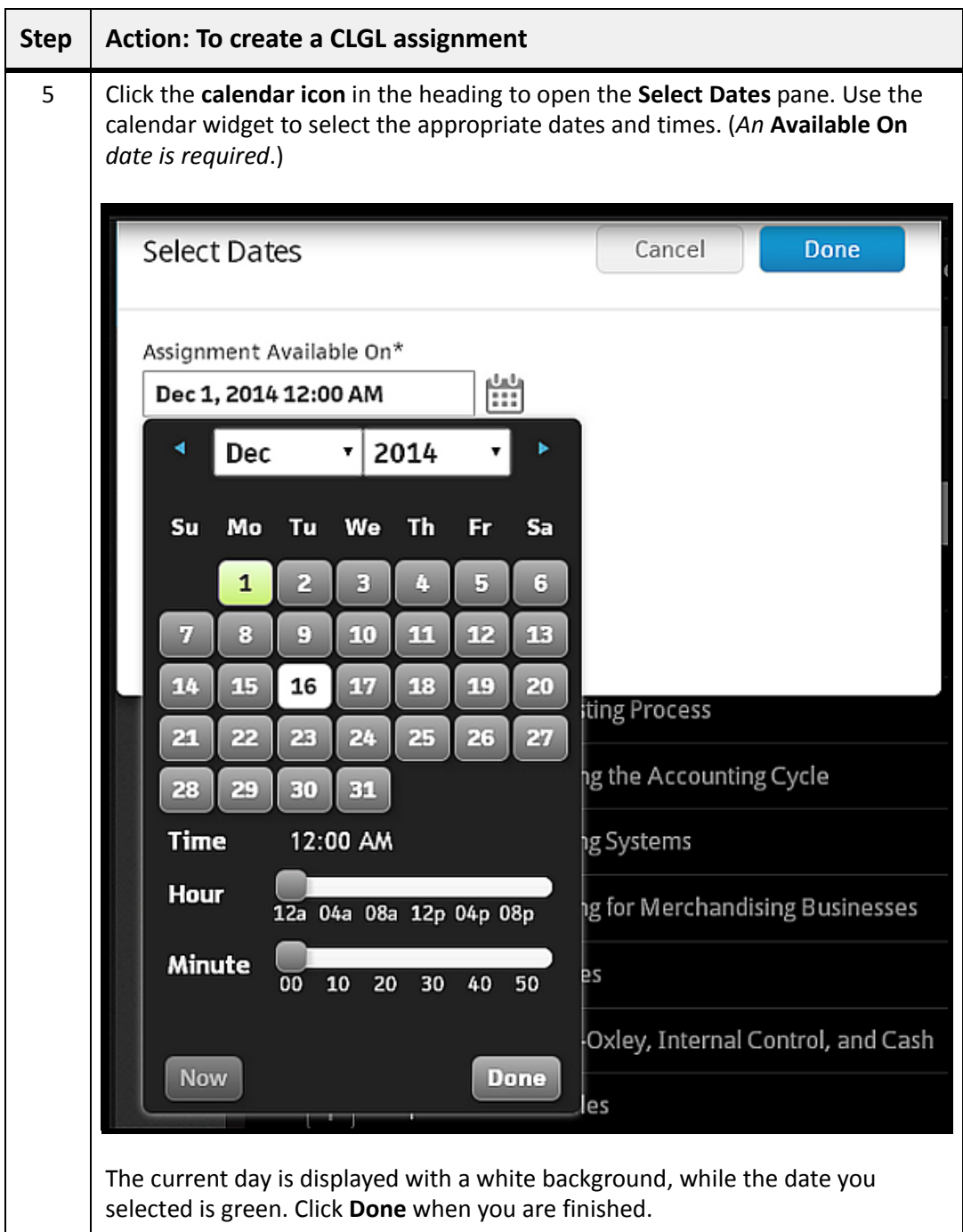

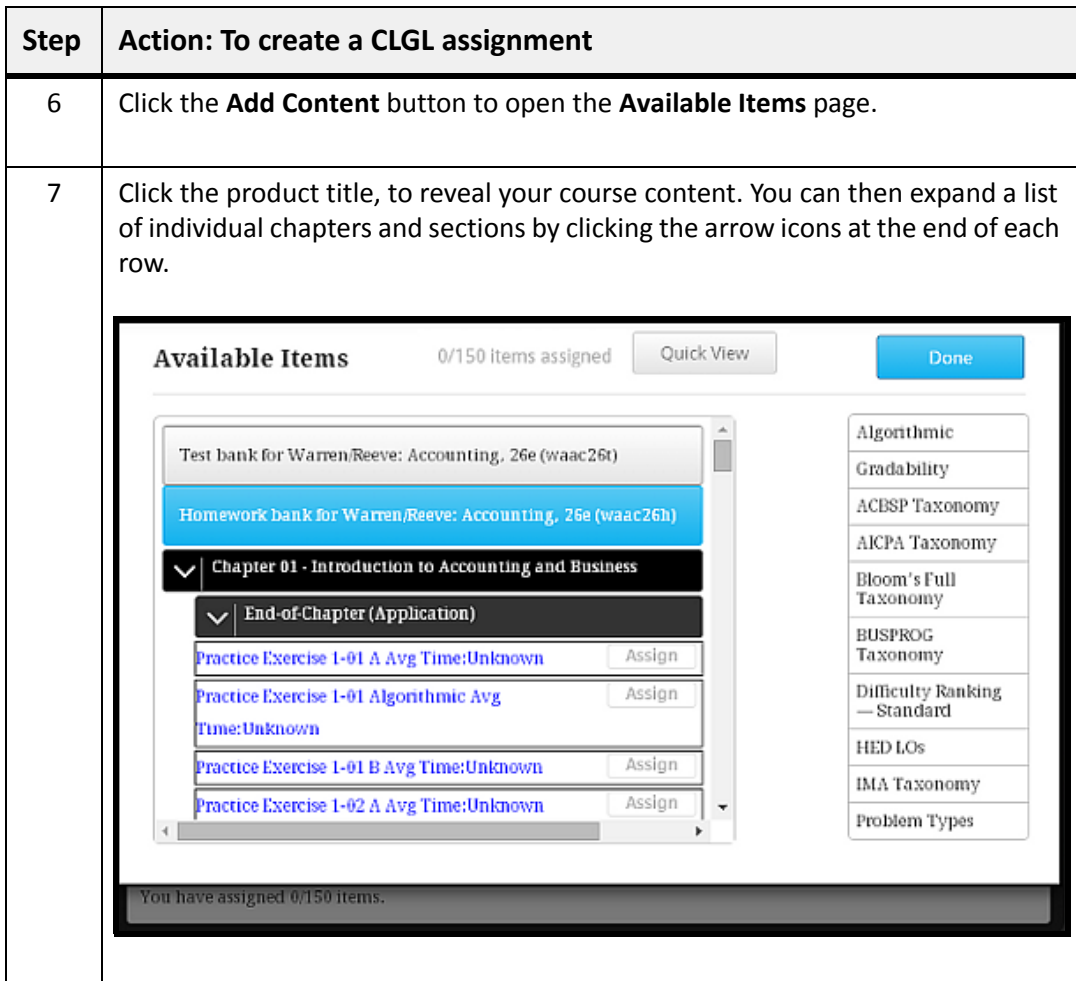

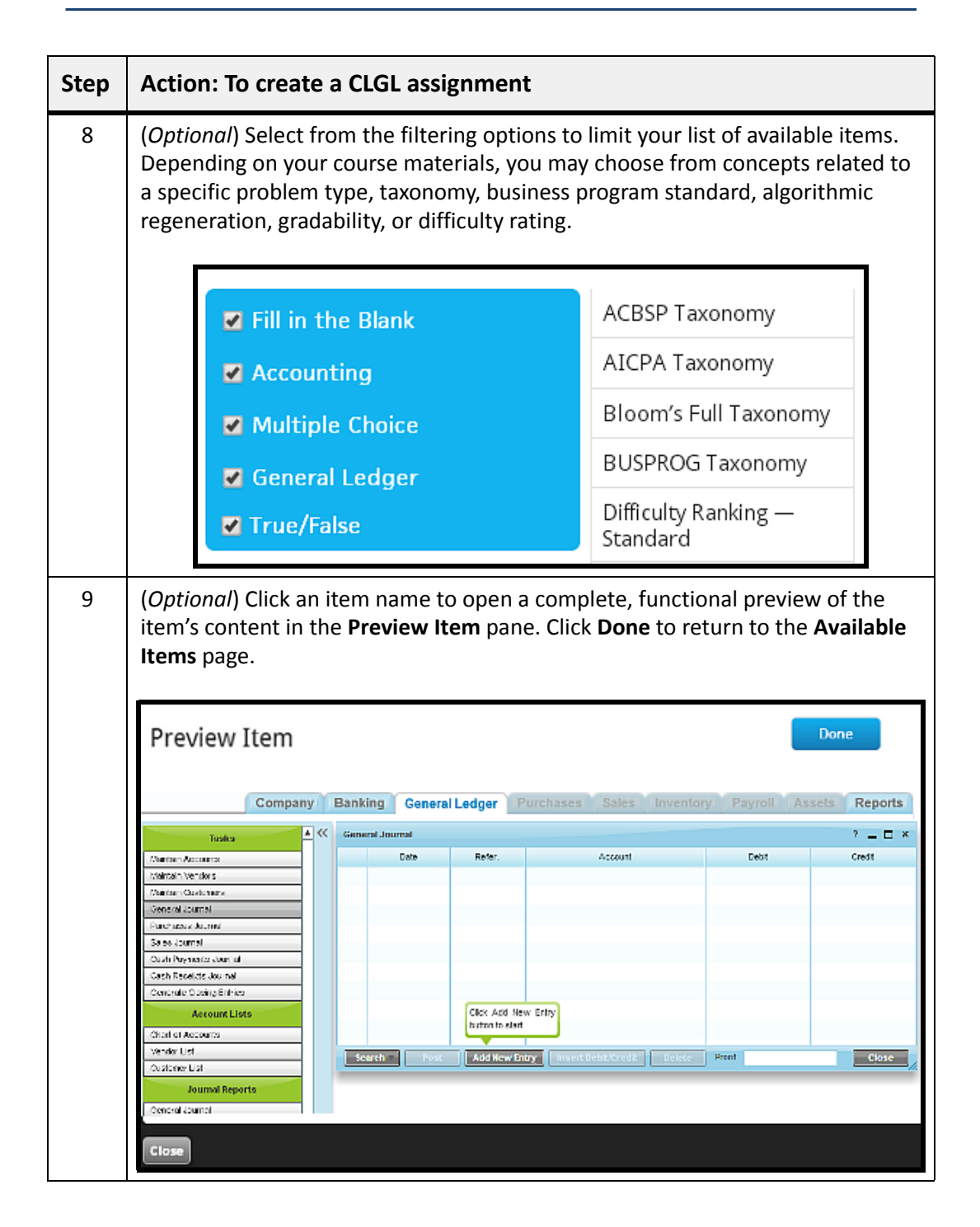

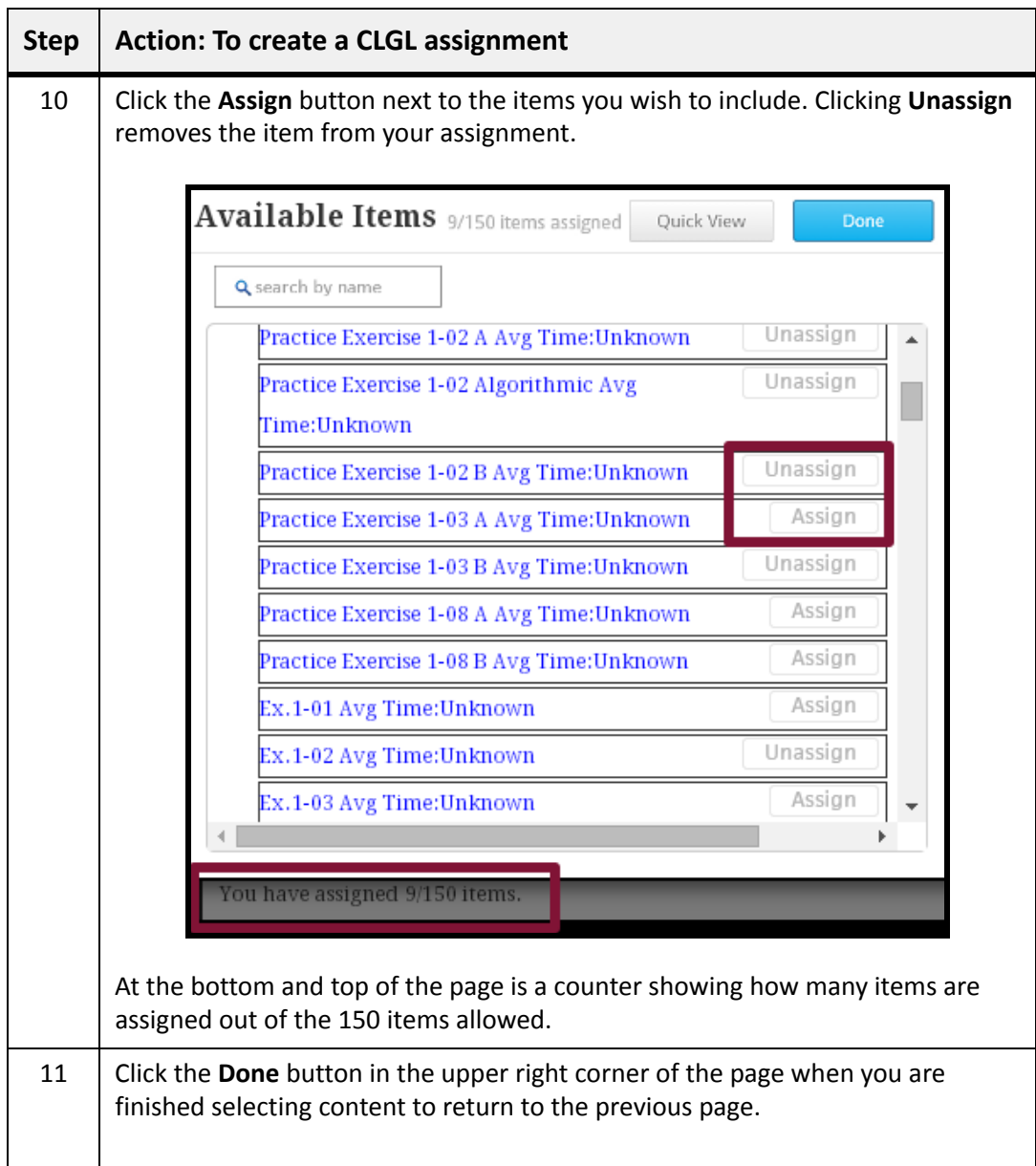

*Preparing General Ledger Assignments*

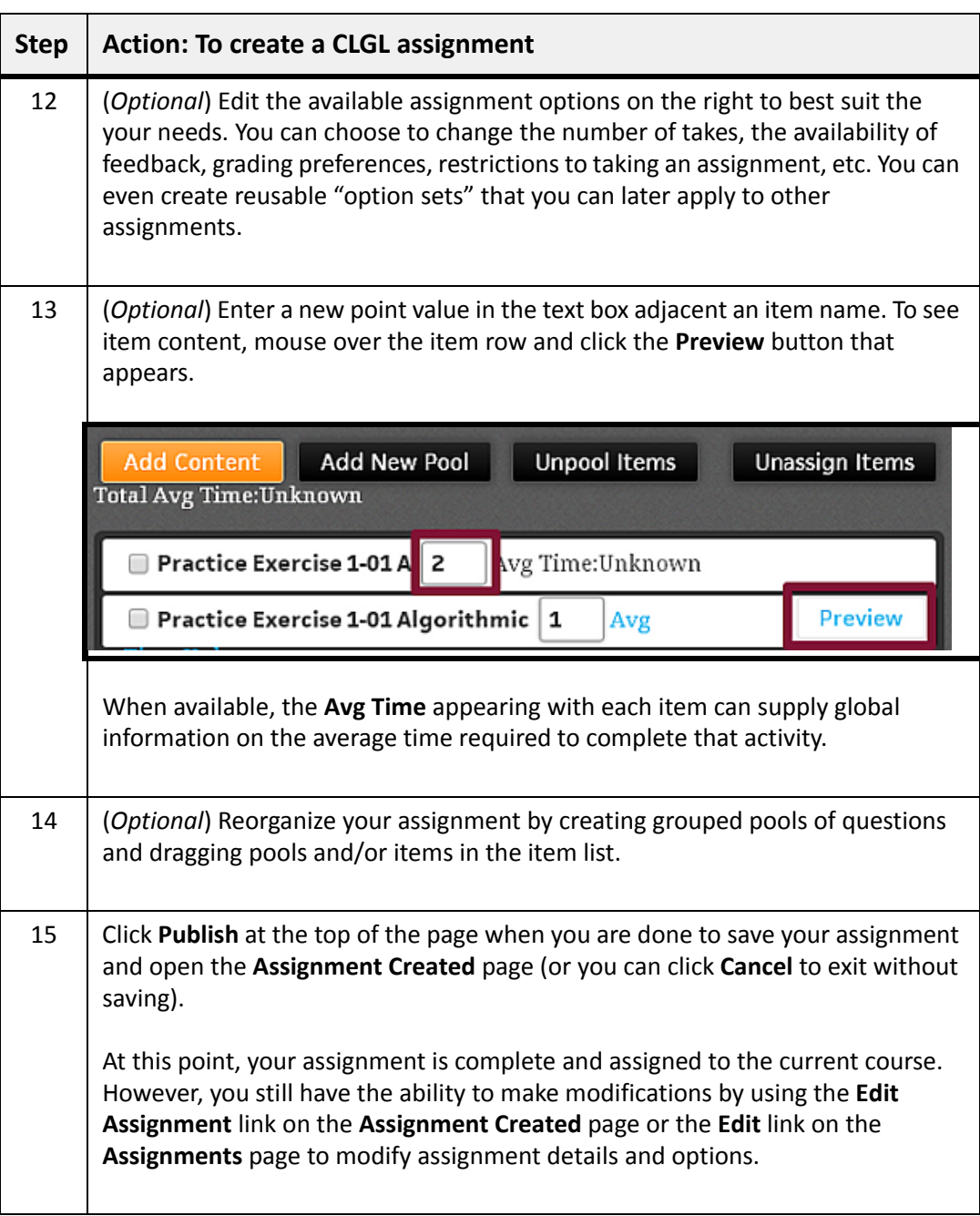

*CengageNOWv2 ‐ Preparing General Ledger Assignments June 30, 2015 pg. 15*